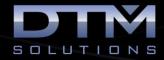

## **GEOPAK Survey Training Class**

## **TOPICS COVERED**

| 1. Project Setup                                                                                                    | 2. Tools continued                                                                                                    | 4. Analysis Tools                                                                                                    |
|----------------------------------------------------------------------------------------------------|----------------------------------------------------------------------------------------------------|----------------------------------------------------------------------------------------------------|
| <ul> <li>Project commands</li> <li>Setting project preferences</li> <li>Working with multiple users</li> <li>Visualization controls</li> <li>Display controls</li> <li>Working with the SMD</li> <li>Active Chain Control</li> <li>Attributes commands</li> <li>A full list of every file type</li> </ul> 2. Tools 2. Tools Storing points <ul> <li>Storing alignments</li> <li>Extracting XYZ points</li> <li>Export COGO to ASCII</li> <li>Sharing data</li> <li>DTM stroking options</li> <li>Extract Graphics from 2D</li> <li>Extract Graphics from 3D</li> <li>Extract XYZ data</li> <li>Extract DEM data</li> <li>Extract set format</li> <li>Build Lattice files</li> <li>Merge TIN files</li> <li>Clip TIN files</li> <li>Build delta TIN surfaces</li> </ul> | <ul> <li>Build XYZ file to TIN file</li> <li>Editing triangles</li> <li>Editing duplicate points</li> <li>Editing crossing features</li> <li>Editing join linear features</li> <li>Editing Z range clip</li> <li>Drape vertices commands</li> <li>Drape vectors commands</li> <li>Drape elements commands</li> <li>Load DTM features</li> <li>Auto store graphics</li> <li>Curve calculator</li> <li>Subdivision wizard</li> <li>Parcel subdivide</li> </ul> 3. Reports <ul> <li>Duplicate Points</li> <li>Crossing Features</li> <li>Triangle Statistics</li> <li>Lattice Statistics</li> </ul> | <ul> <li>Height tool</li> <li>Drawing profiles</li> <li>Computing volumes</li> <li>Elevation differences</li> <li>Slope area tool</li> <li>Trace slope path</li> <li>Themes tools</li> <li>Drainage tools</li> <li>Visibility tool</li> <li>Load DTM features</li> <li>3D view active Z</li> <li>Trench volumes</li> <li>3D visualization</li> </ul> 5. Utilities <ul> <li>Convert TIN files</li> <li>Convert ASCII to binary</li> <li>Check triangulation</li> <li>English → Metric</li> <li>Plan view labeling</li> <li>Rotate point symbols</li> <li>Place SMD features</li> <li>Place borders</li> <li>Place north arrows</li> <li>Place text in object</li> <li>Place coordinates table</li> </ul> |

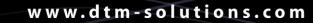

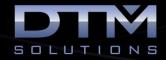

## About the Instructor:

**Dan Calistrat** is a licensed professional engineer in 6 states and has been actively practicing for the past 23 years. After engineering for the land development community, Dan joined GEOPAK where he was instrumental in the development, certification, and training of Bentley civil products. After nearly a decade at GEOPAK, Dan left to implement Bentley software on some of the largest construction projects in the United States.

Dan founded DTM Solutions where he consults with all size firms to make their transition and integration to civil engineering software as seamless as possible. His vision for the firm is based on providing billable solutions to clients in need of civil engineering software training.

Dan holds a B.S. degree in Civil Engineering from Texas A&M University and is an active member of the American Society of Civil Engineers.